## **COMP1405/1005**

*Introduction to Computer Science I* 

## Course Notes

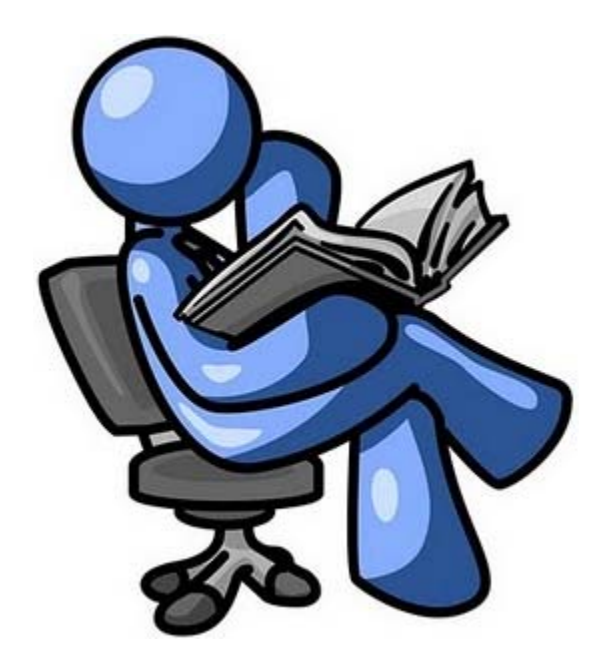

Notes maintained by Mark Lanthier (2011 version)

## **Table of Contents**

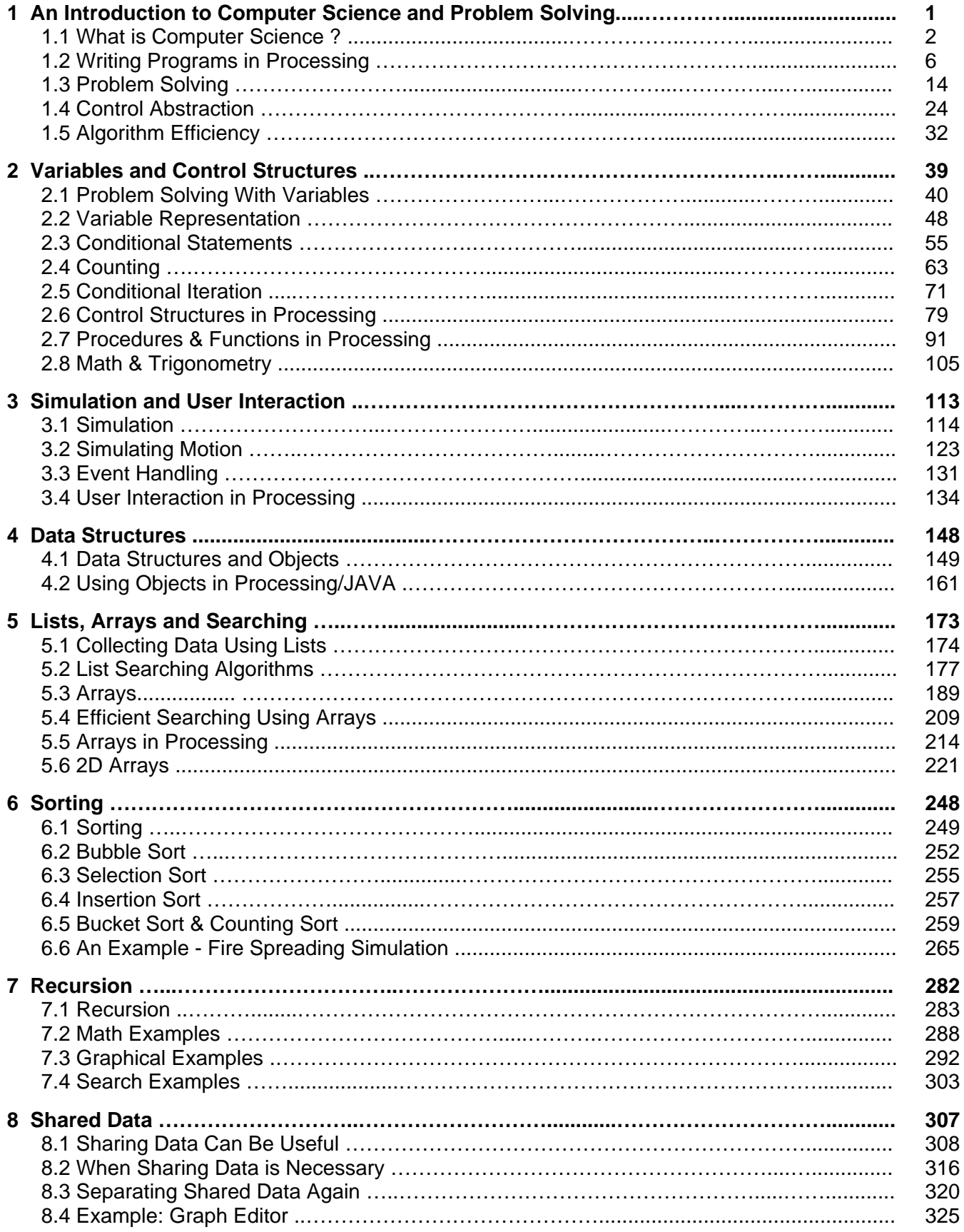